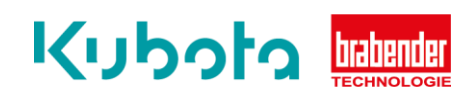

## **TECHNISCHE** KURZANLEITUNG

Softwareupdate – OP15

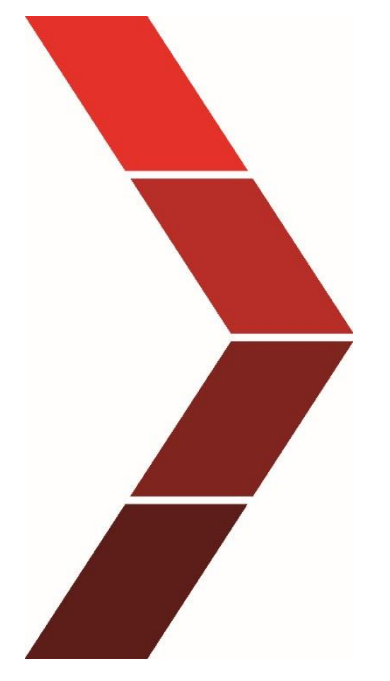

Beschreibung

Die technische Kurzanleitung erläutert das schrittweise Vorgehen um das Softwareupdate auf dem OP15 zu installieren.

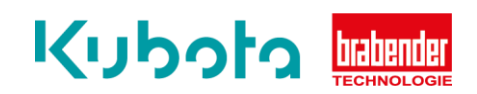

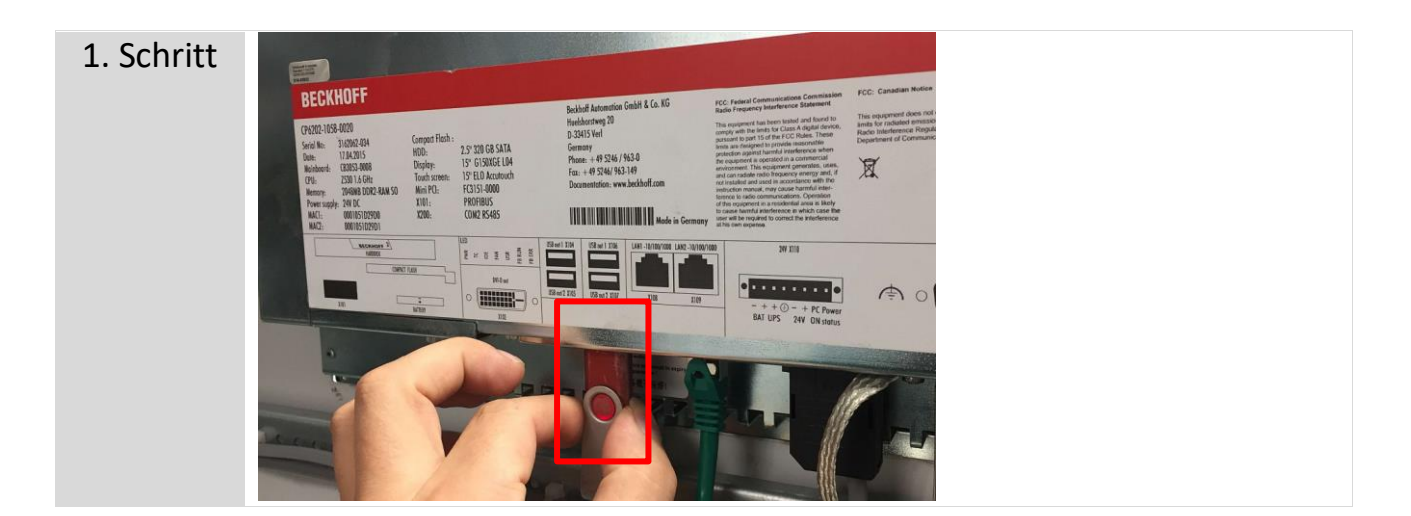

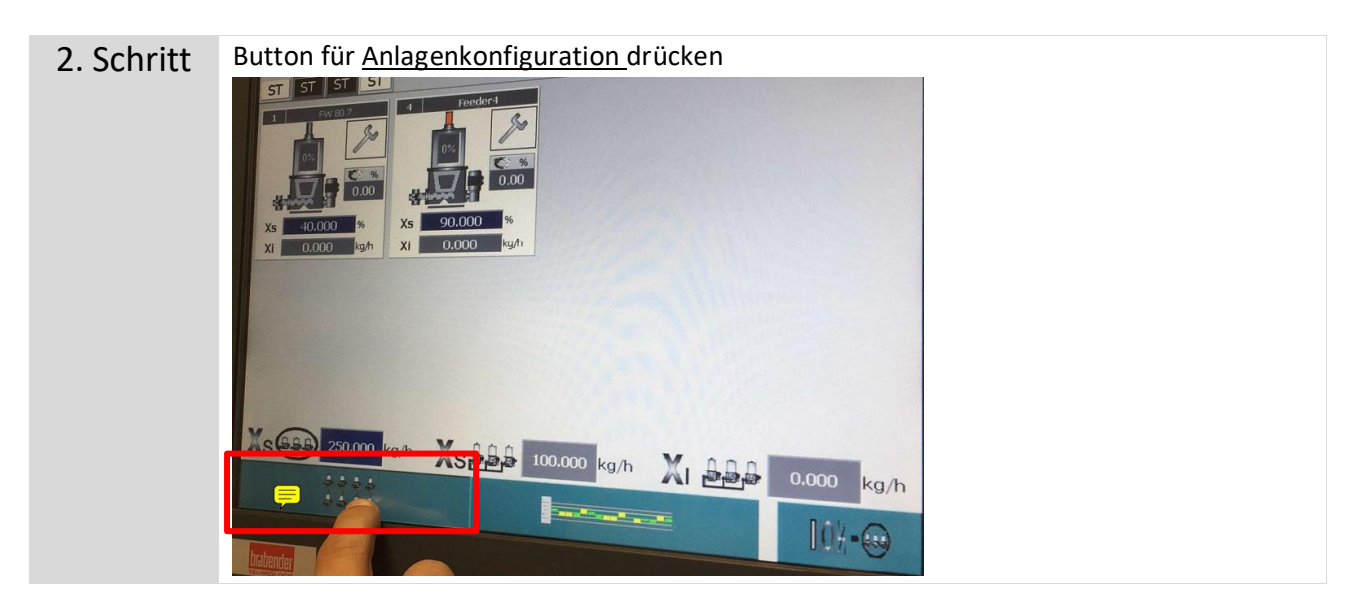

3. Schritt Service Ebene – Anlagenkonfiguration drücken **08/15/17 10:30:44**  $R$ W  $\prod_{\beta\in\mathcal{A}}\prod_{\beta\in\mathcal{B}}$ 鳥鳥鳥 亙 "六 **BBB** (868)  $1.11$ **Barbaran** 

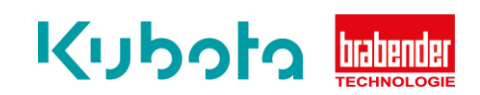

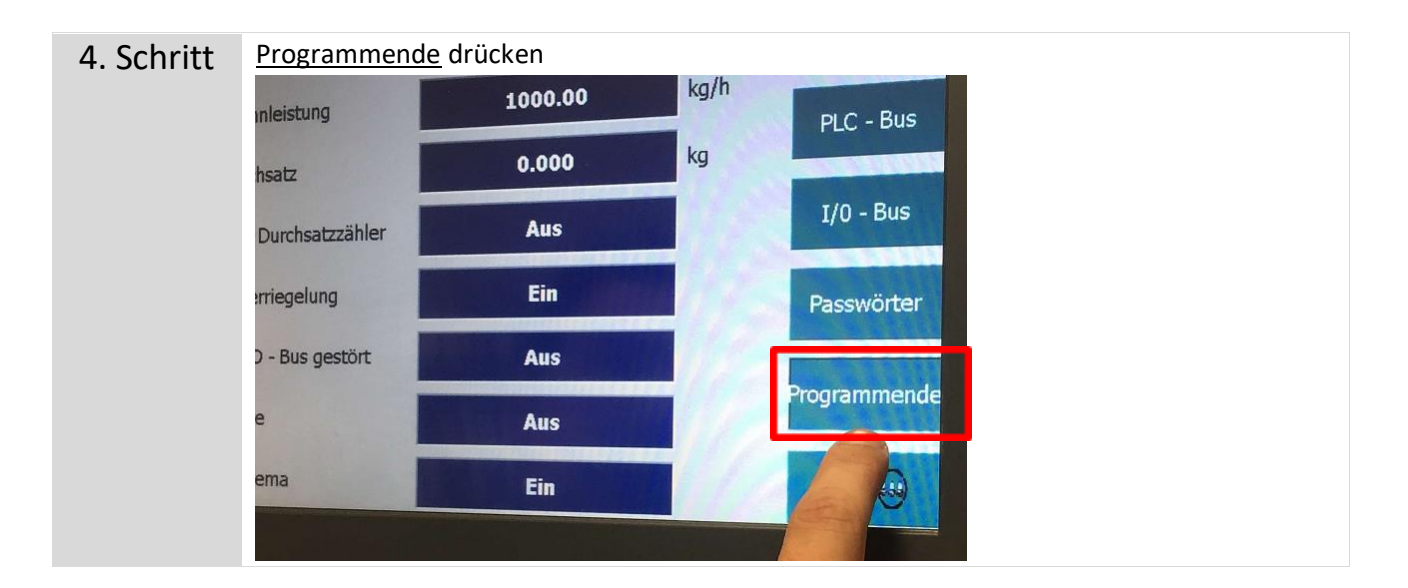

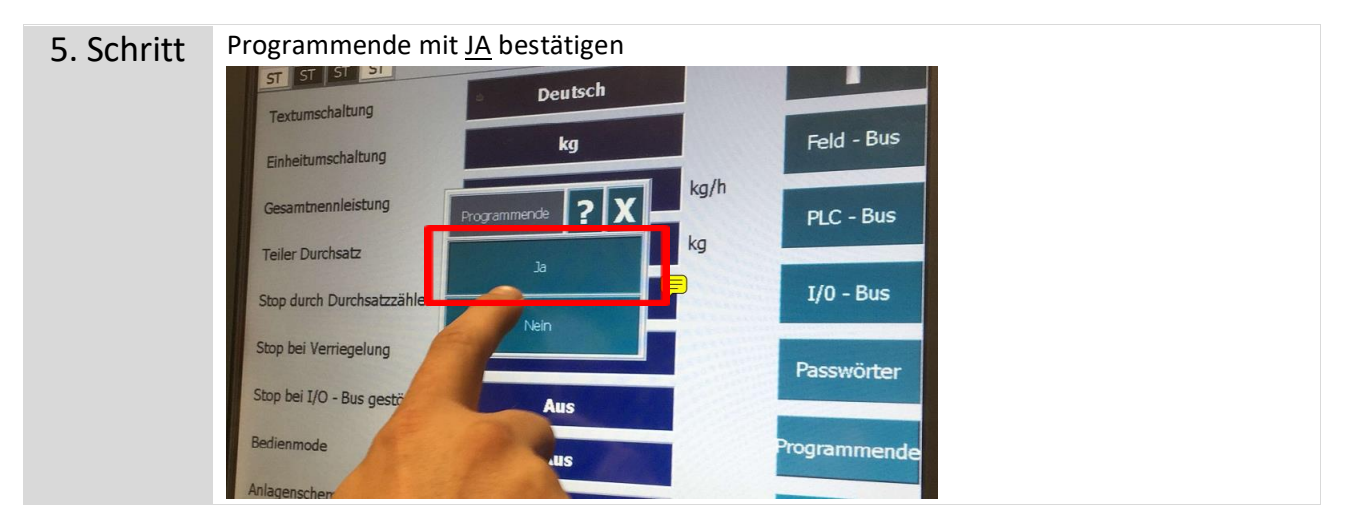

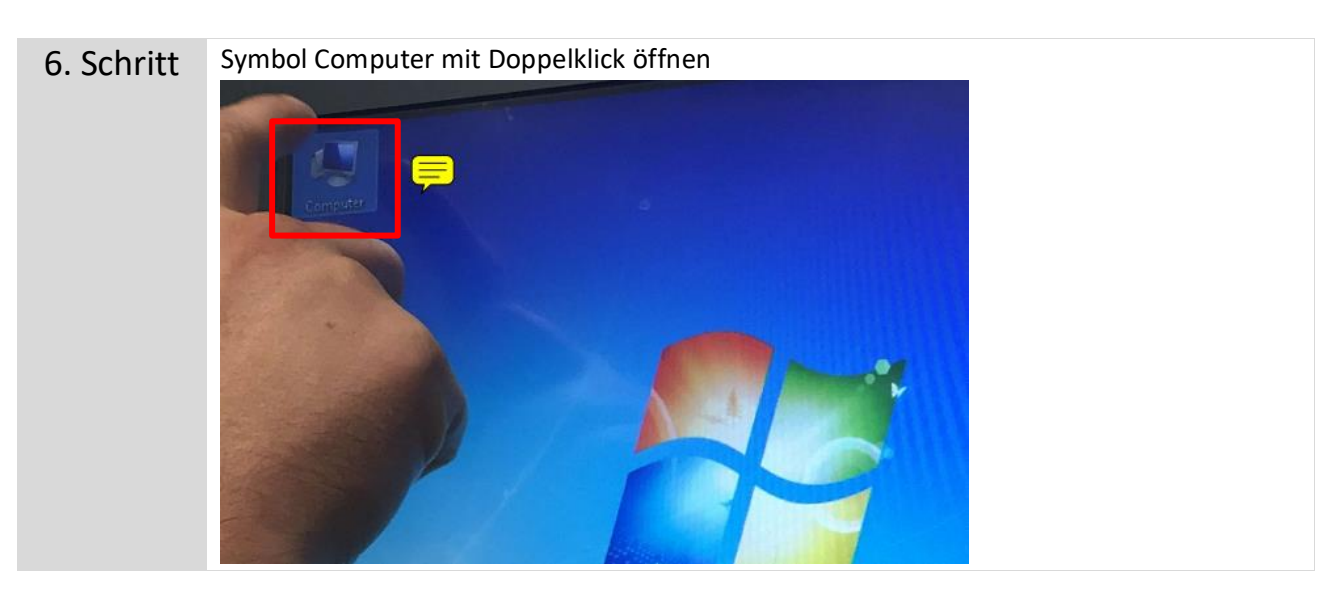

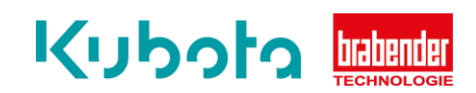

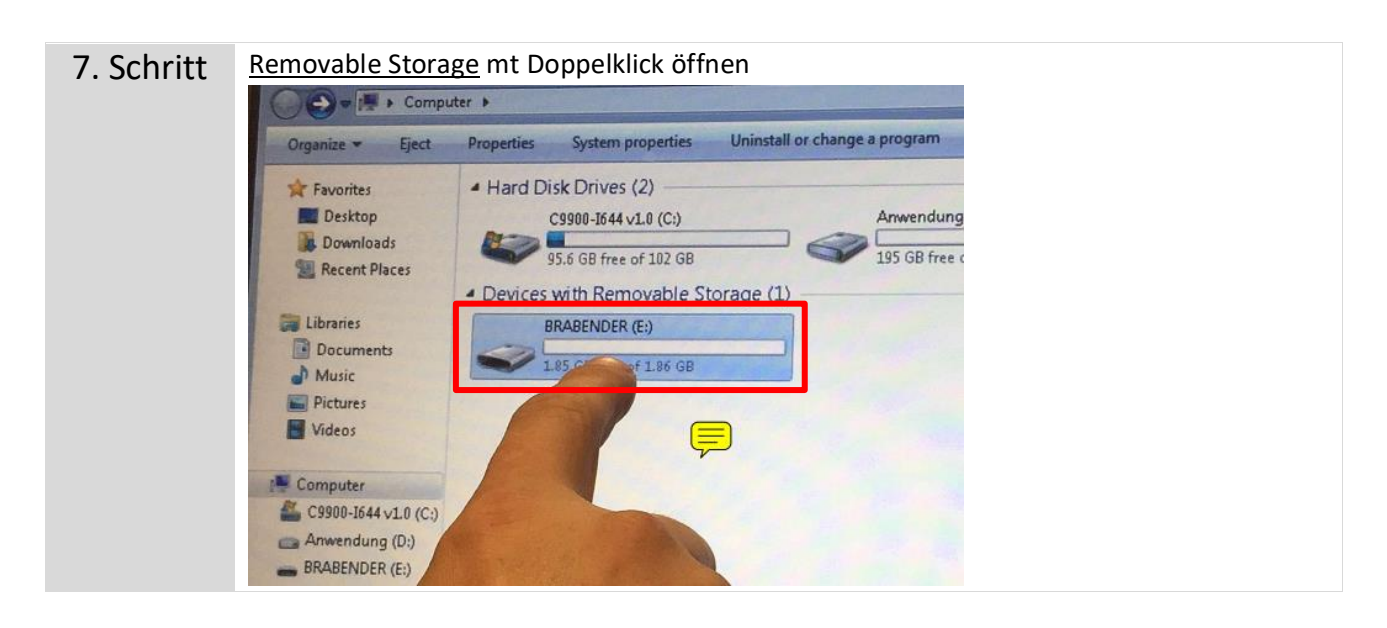

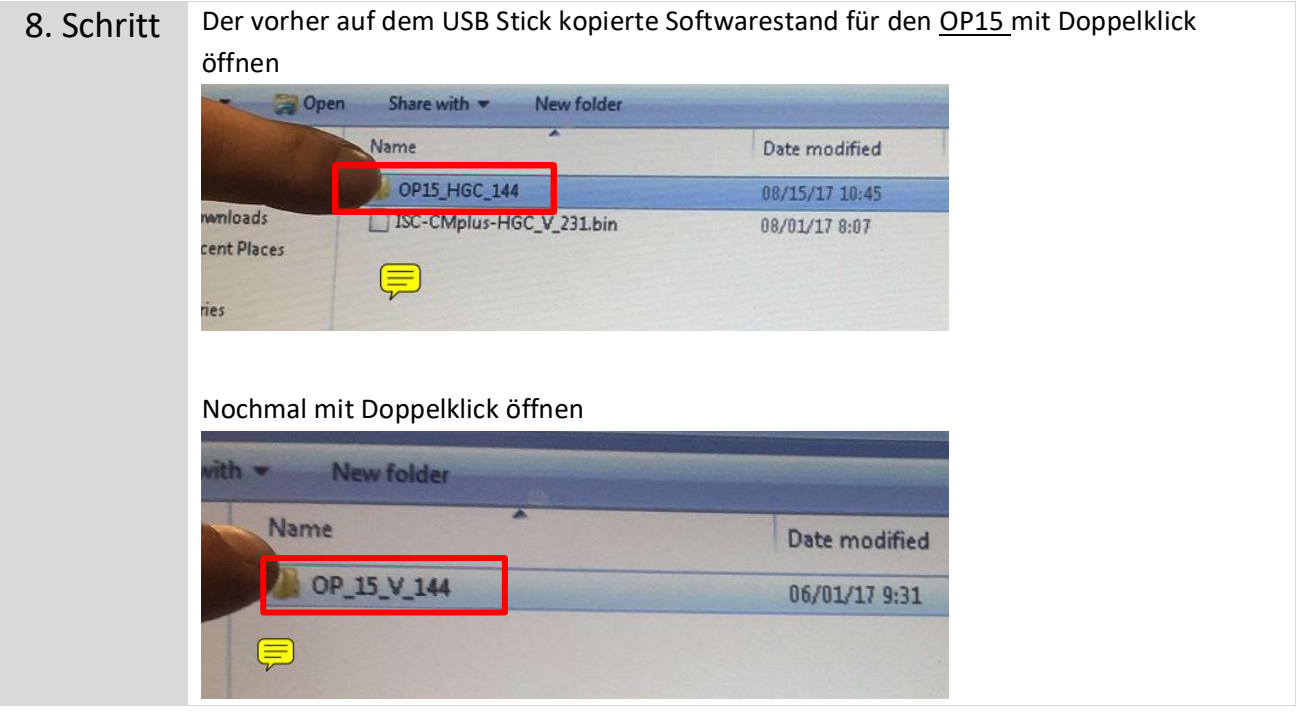

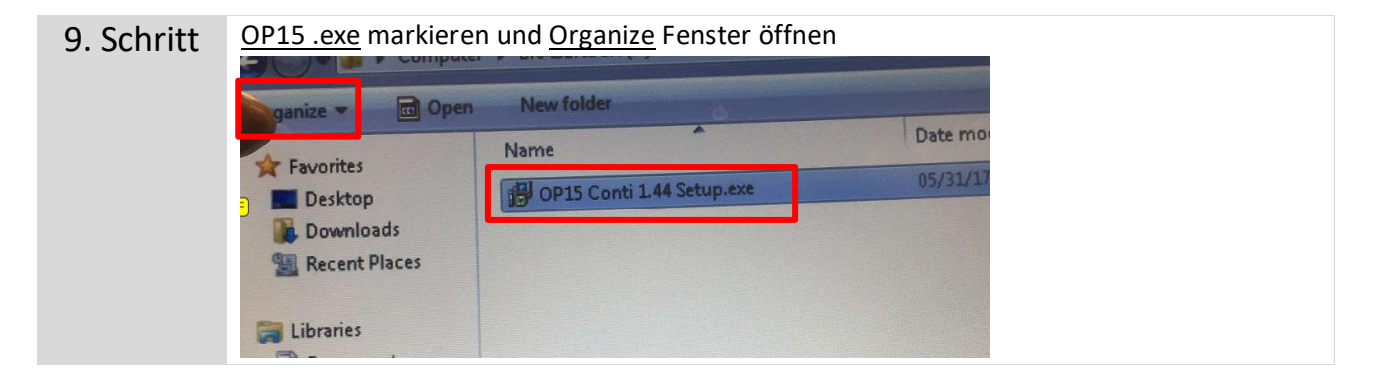

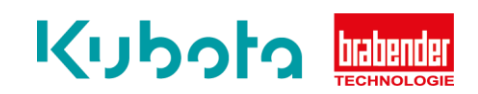

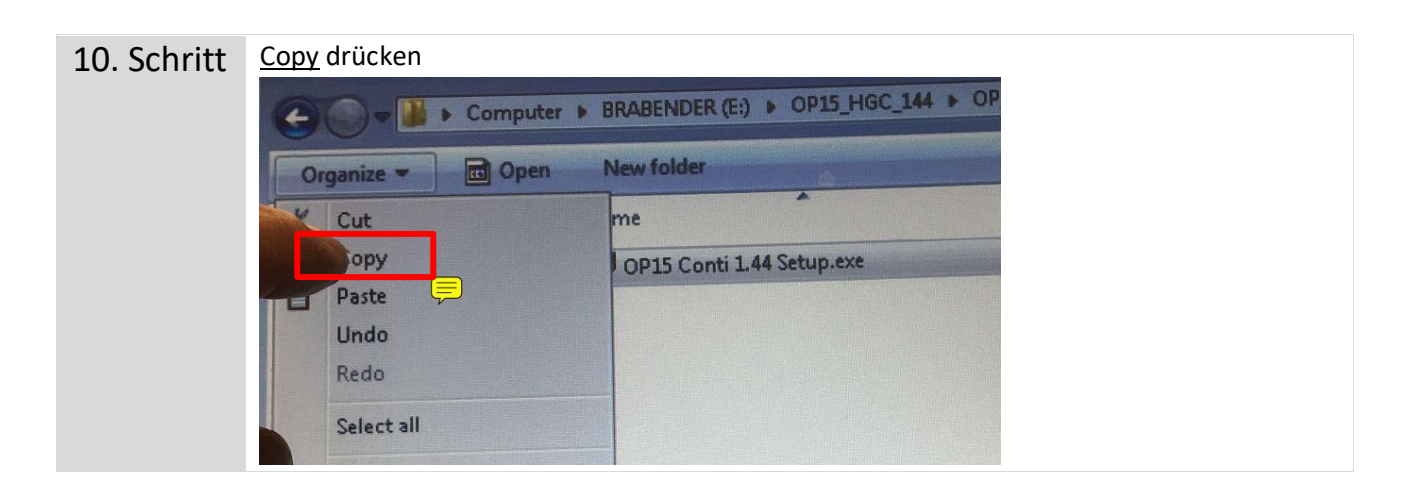

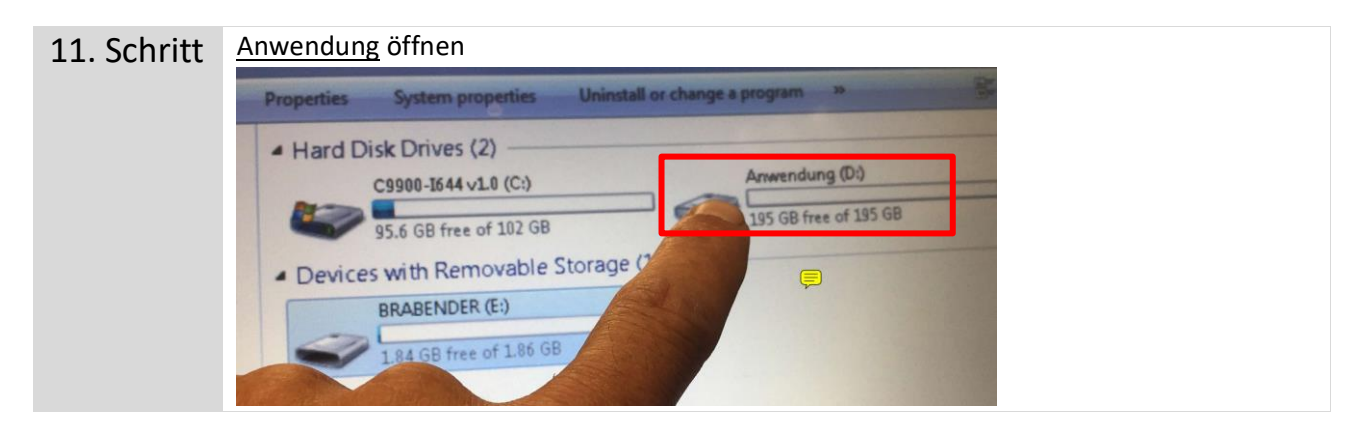

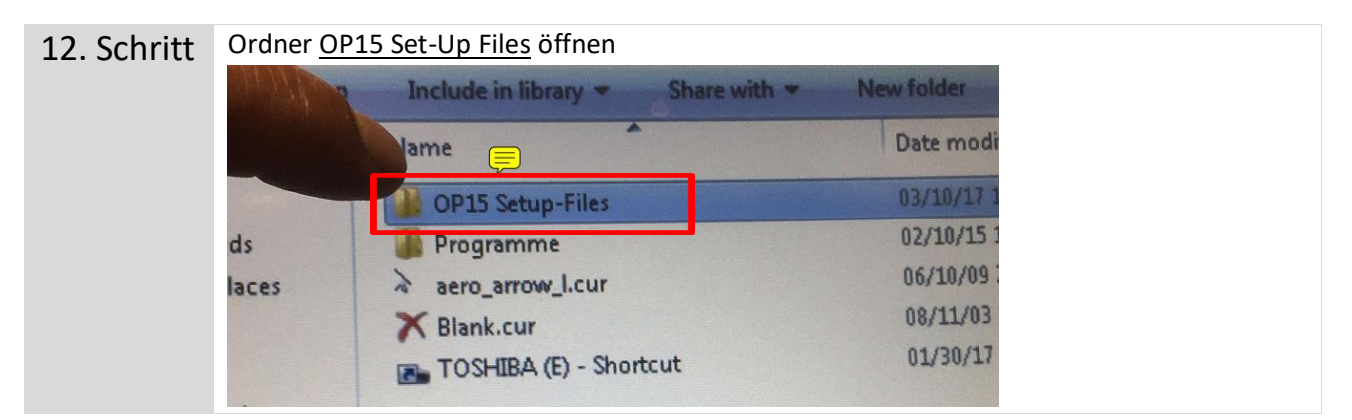

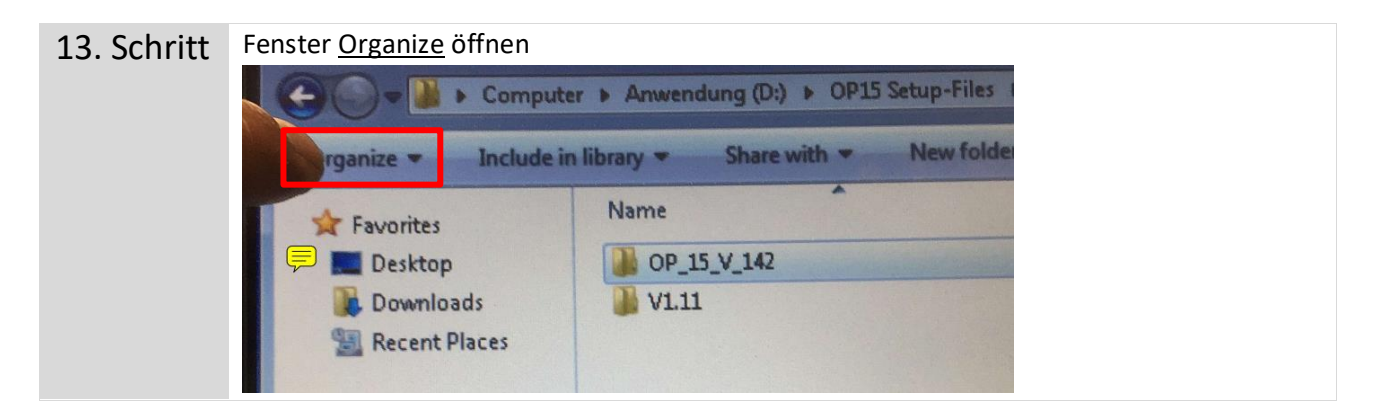

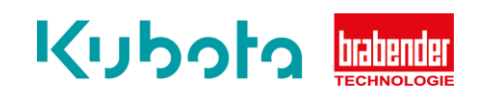

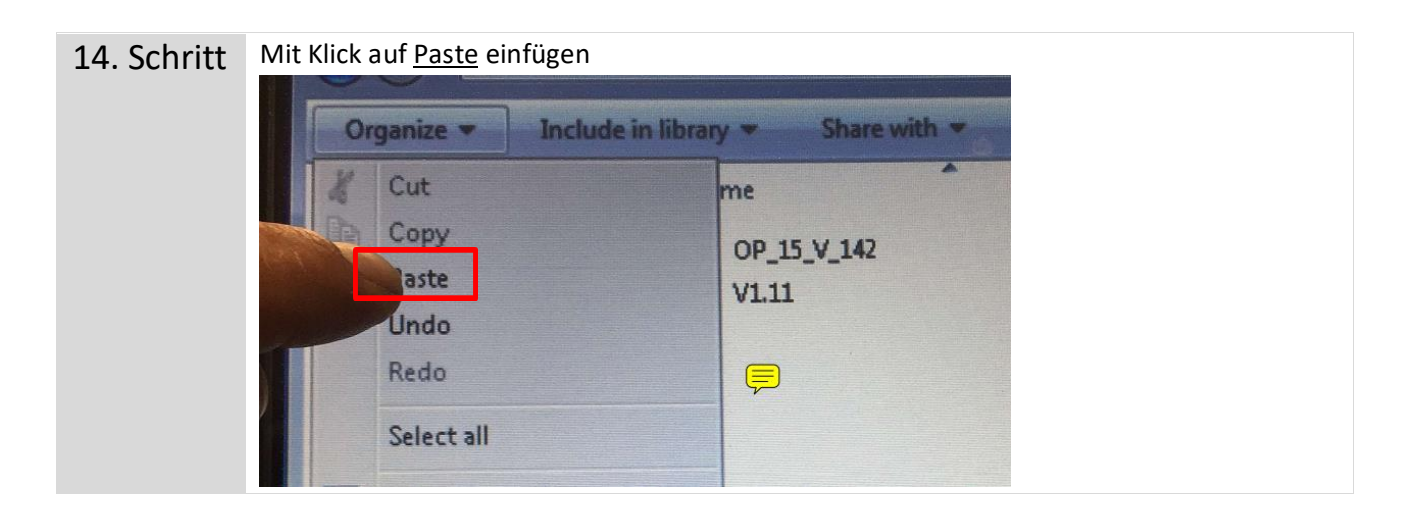

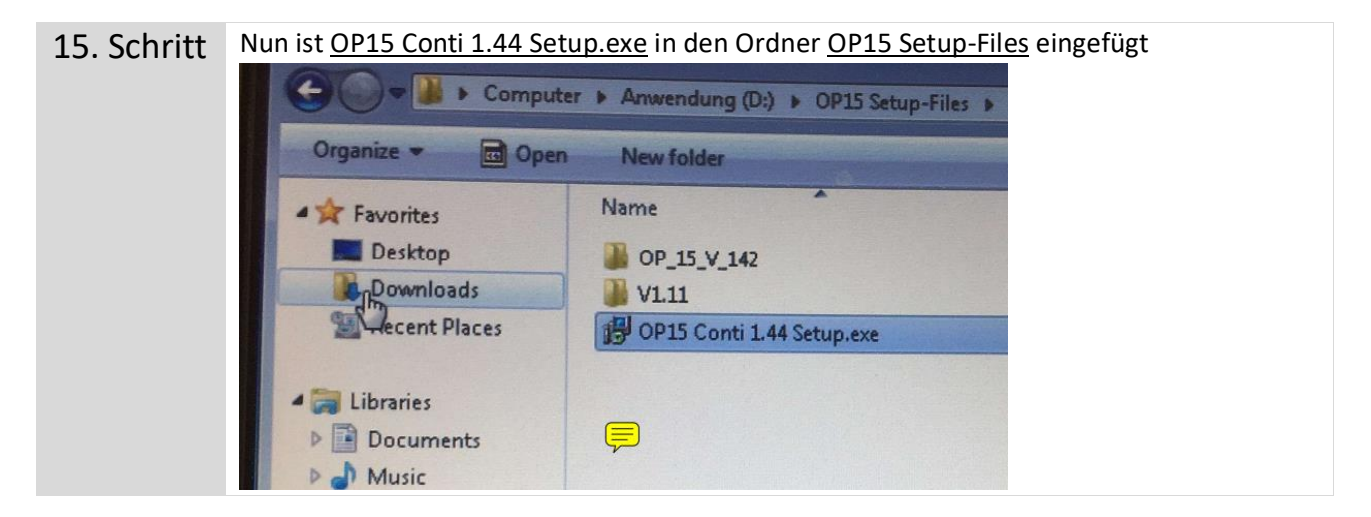

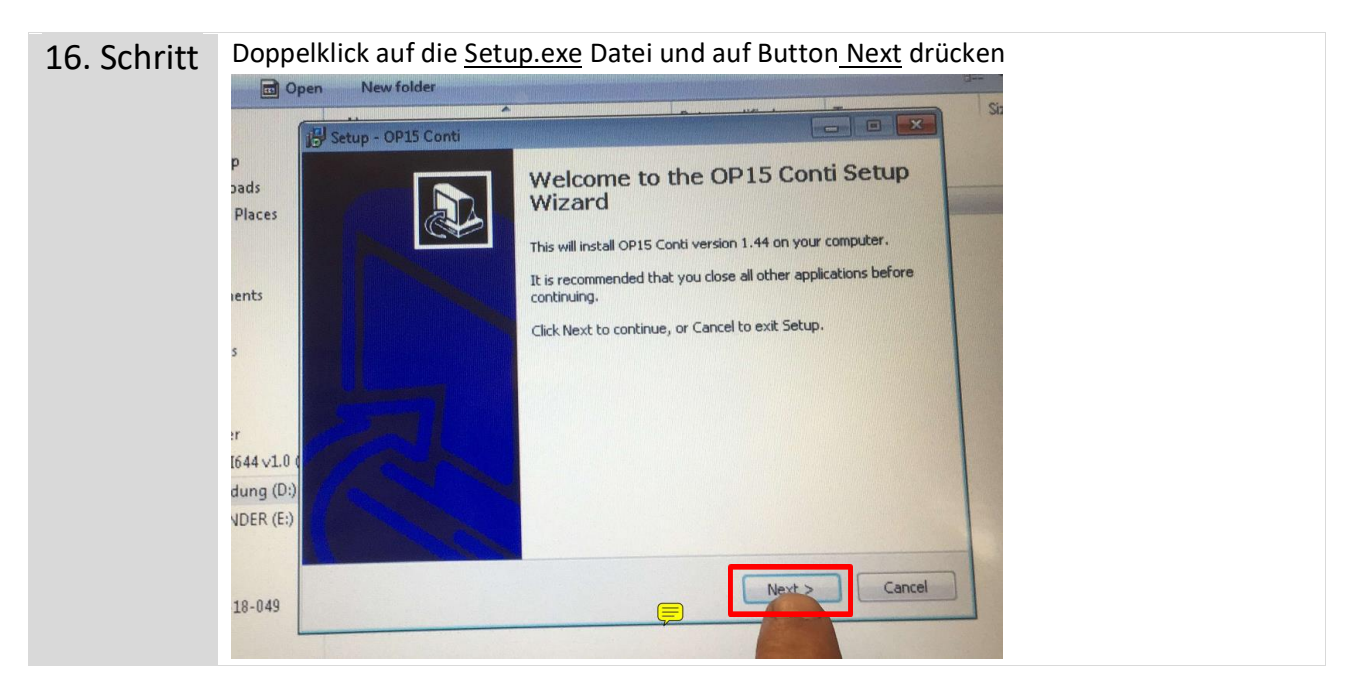

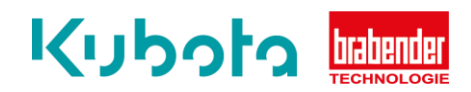

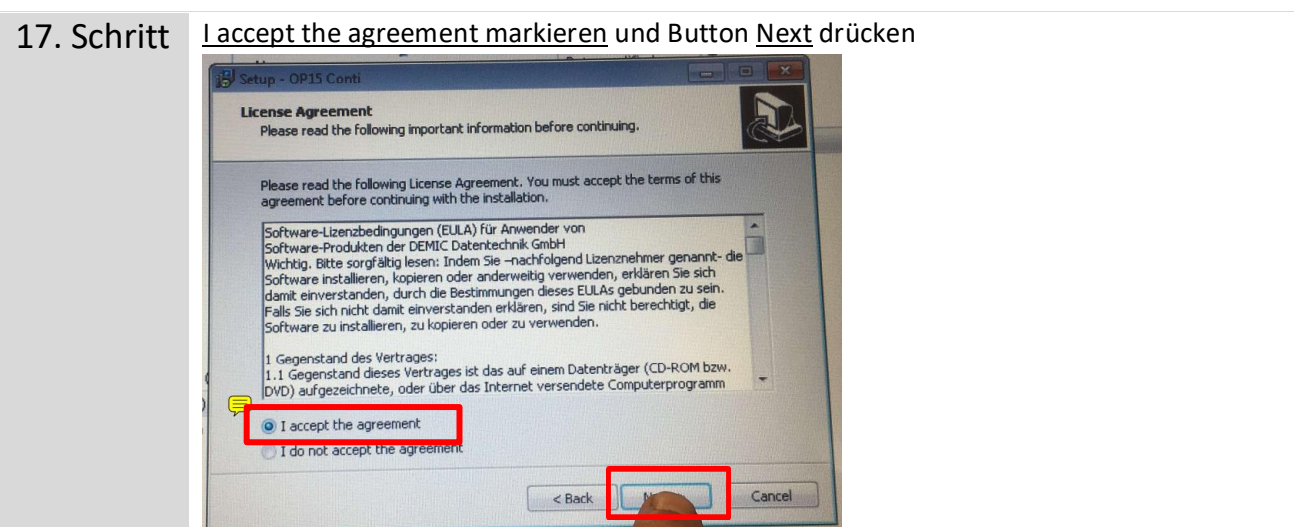

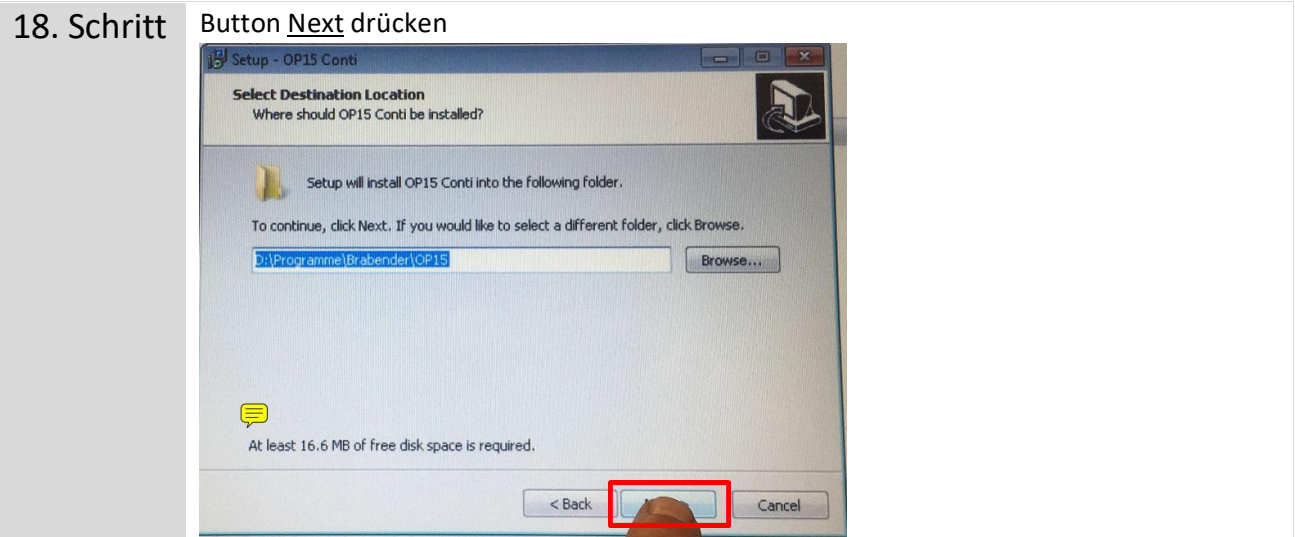

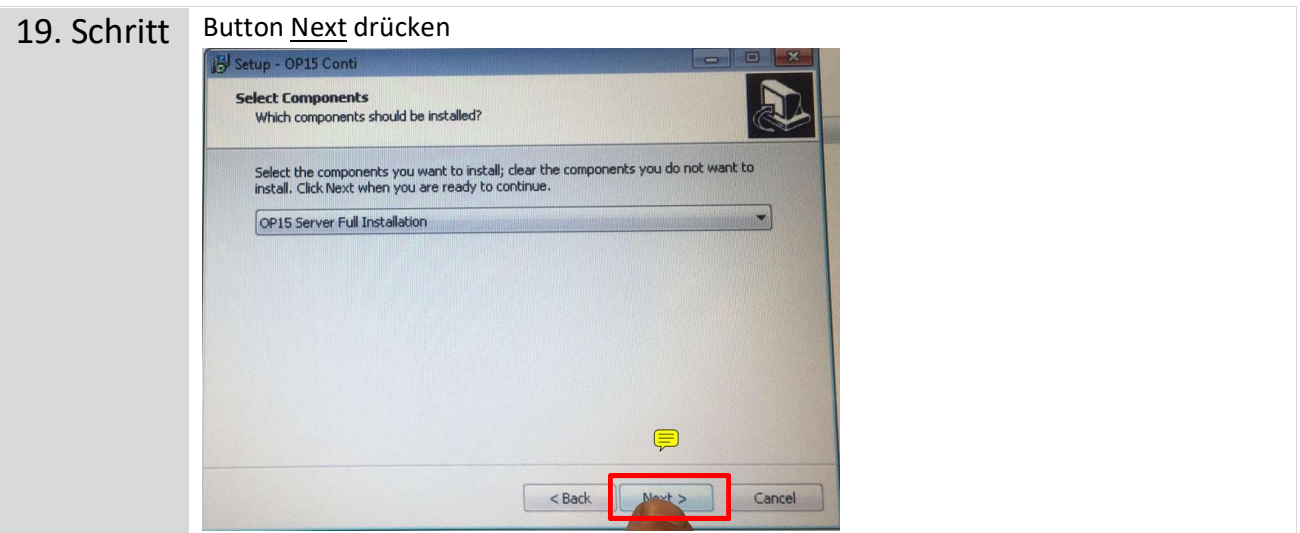

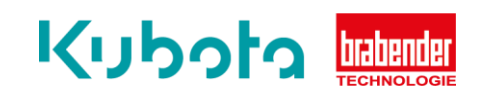

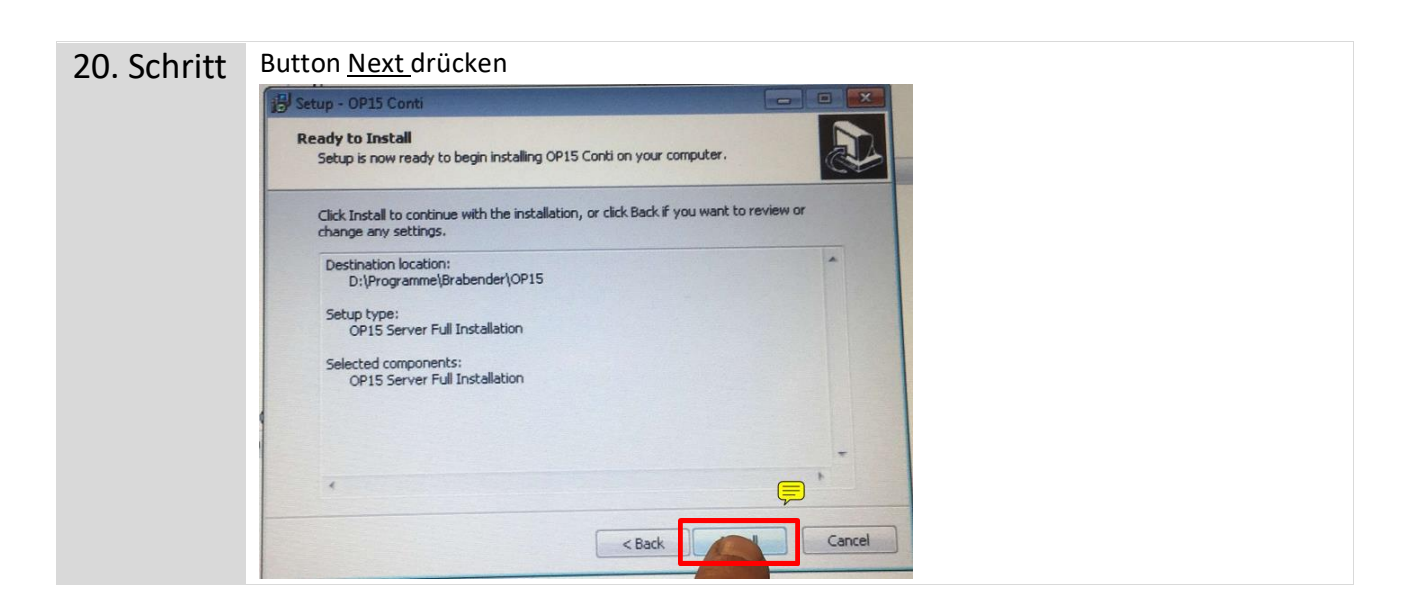

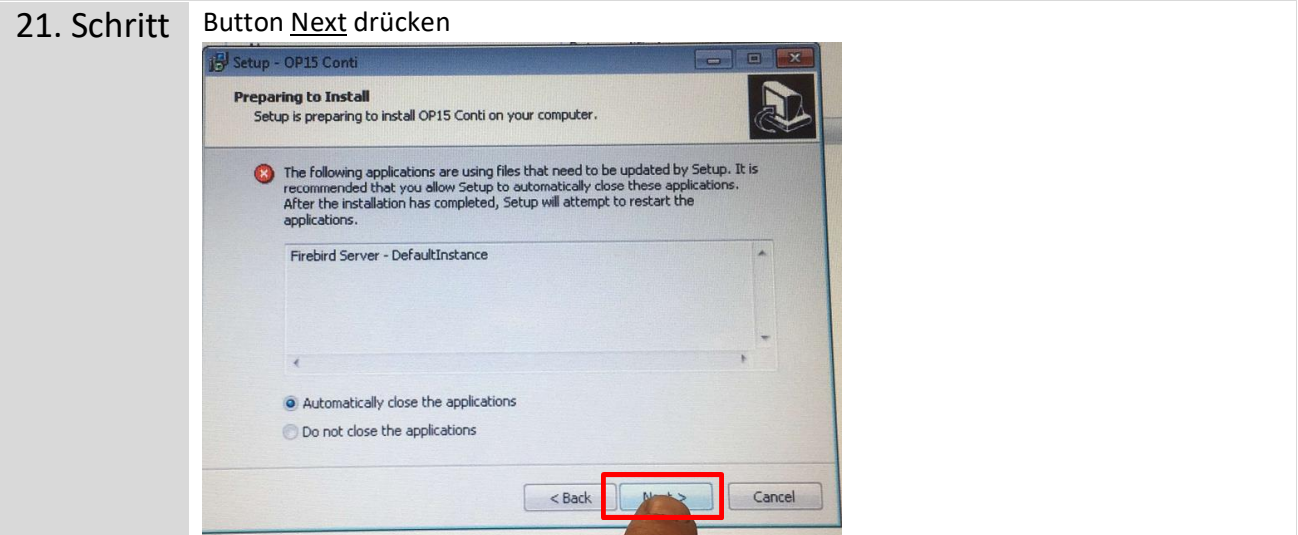

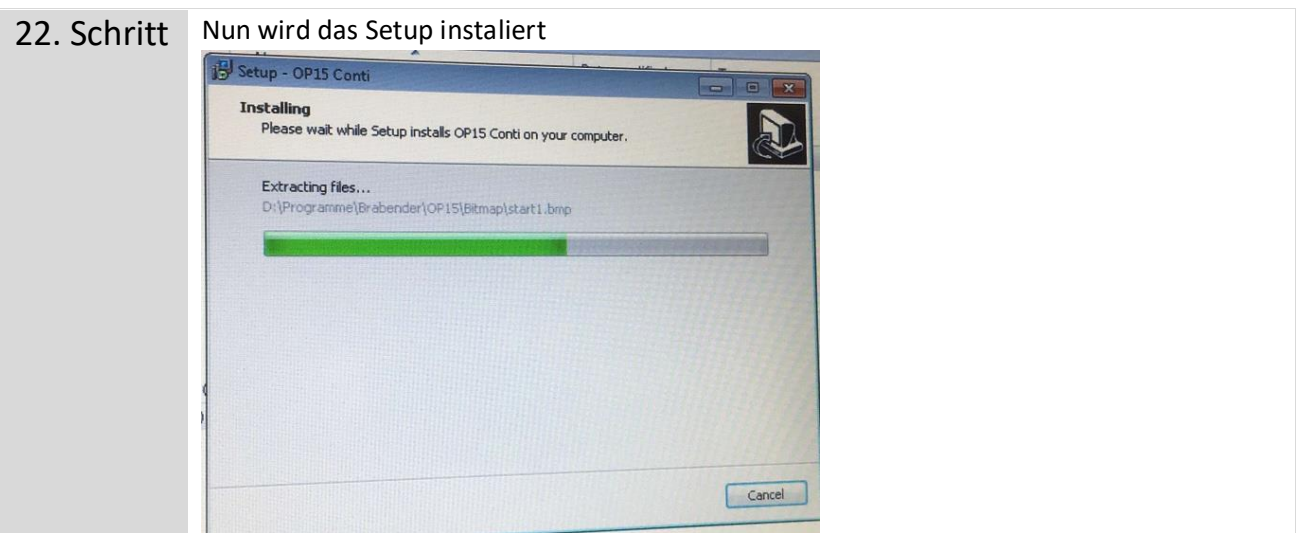

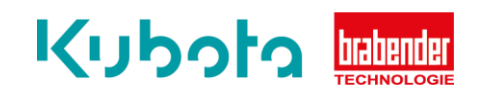

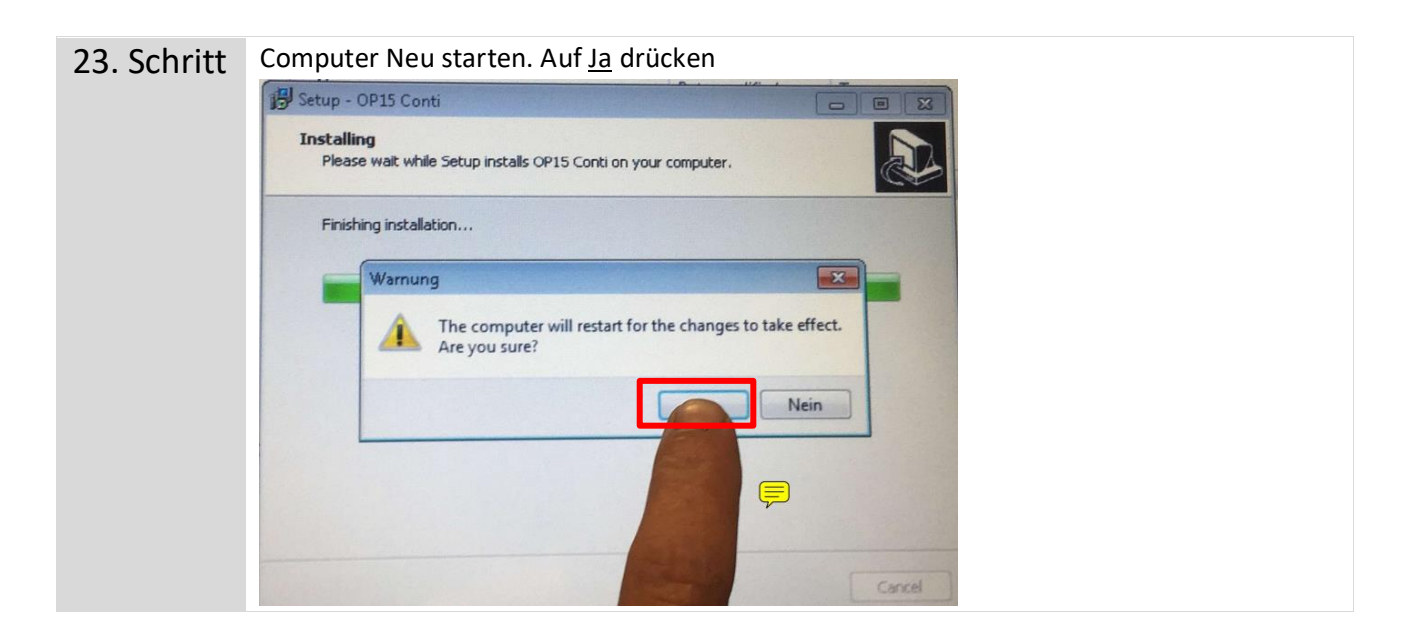

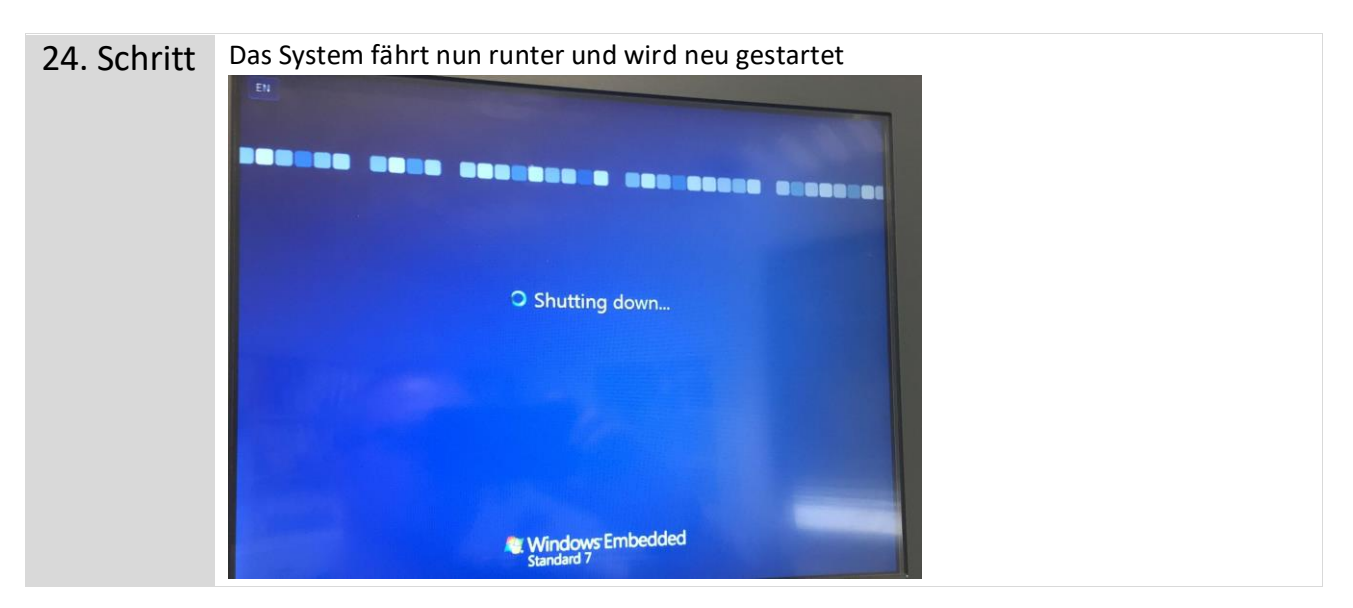